Series : OSR/1  $\frac{1}{\text{code No.}}$  65/1/3

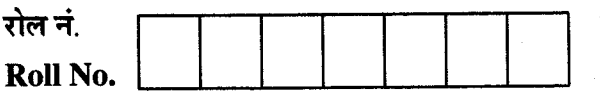

परीक्षार्थी कोड को उत्तर-पुस्तिका के मुख-पृष्ठ पर अवश्य लिखें । Candidates must write the Code on the title page of the answer-book.

- कृपया जाँच कर लें कि इस प्रश्न-पत्र में मुद्रित पृष्ठ 8 हैं ।
- प्रश्न-पत्र में दाहिने हाथ की ओर दिए गए कोड नम्बर को छात्र उत्तर-पुस्तिका के मुख-पृष्ठ पर लिखें ।
- कृपया जाँच कर लें कि इस प्रश्न-पत्र में 29 प्रश्न हैं।
- कृपया प्रश्न का उत्तर लिखना शुरू करने से पहले, प्रश्न का क्रमांक अवश्य लिखें ।
- इस प्रश्न-पत्र को पढ़ने के लिए 15 मिनट का समय दिया गया है । प्रश्न-पत्र का वितरण पूर्वाहन में 10.15 बजे किया जायेगा । 10.15 बजे से 10.30 बजे तक छात्र केवल प्रश्न-पत्र पढ़ेंगे और इस अवधि के दौरान वे उत्तर-पुस्तिका पर कोई उत्तर नहीं लिखेंगे ।
- o Please check that this question paper contains 8 printed pages.
- o Code number given on the right hand side of the question paper should be written on the title page of the answer-book by the candidate.
- o Please check that this question paper contains 29 questions.
- Please write down the Serial Number of the question before attempting it.
- 15 minutes time has been allotted to read this question paper. The question paper will be distributed at 10.15 a.m. From 10.15 a.m. to 10.30 a.m., the students will read the question paper only and will not write any answer on the answer-book during this period.

## गणित **MATHEMATICS**

निर्धारित समय : 3 घण्टे] Time allowed: 3 hours ]

[अधिकतम अंक : 100 I Maximum Marks : 100

### सामान्य निर्देश $\cdot$

- (i) सभी प्रश्न अनिवार्य हैं ।
- (ii) इस प्रश्न-पत्र में 29 प्रश्न हैं जो तीन खण्डों में विभाजित हैं ; अ, ब तथा स । खण्ड अ में 10 प्रश्न हैं जिनमें से प्रत्येक **एक अंक** का है । खण्ड ब में 12 प्रश्न हैं जिनमें से प्रत्येक **चार अंक** का है । खण्ड **स** में 7 प्रश्न हैं जिनमें से प्रत्येक **छ: अंक** का है ।
- (iii) खण्ड **अ** में सभी प्रश्नों के उत्तर **एक** शब्द, **एक** वाक्य अथवा प्रश्न की आवश्यकता अनुसार दिए जा सकते हैं ।
- (iv) पूर्ण प्रश्न-पत्र में विकल्प नहीं हैं । फिर भी **चार** अंकों वाले 4 प्रश्नों में तथा छ: अंकों वाले 2 प्रश्नों में .<br>आन्तरिक विकल्प हैं । ऐसे सभी प्रश्नों में से आपको **एक** ही विकल्प हल करना है ।
- (v) कैलकुलेटर के प्रयोग की अनुमति **नहीं** है । आवश्यकता पड़ने पर आप लघुगणकीय सारणी माँग सकते हैं ।

 $\frac{65}{1}$  [P.T.O.

#### General Instructions :

- $(i)$  All questions are compulsory.
- (ii) The question paper consists of 29 questions divided into three sections  $A$ ,  $B$  and  $C$ . Section  $-A$  comprises of 10 questions of one mark each, Section  $-B$  comprises of 12 questions of four marks each and Section  $- C$  comprises of 7 questions of six marks each.
- (iii) All questions in Section  $-A$  are to be answered in one word, one sentence or as per the exact requirement of the question.
- (iv) There is no overall choice. However, internal choice has been provided in  $4$ questions of four marks each and 2 questions of six marks each. You have to attempt only **one** of the alternatives in all such questions.
- $(v)$  Use of calculators is not permitted. You may ask for logarithmic tables, if required.

### खण्ड - अ  $SECTION - A$

प्रश्न संख्या 1 से 10 तक प्रत्येक प्रश्न 1 अंक का है।

Question numbers L to 10 carry 1 mark each.

1. 
$$
2\left[\begin{array}{cc} 3 & 4 \\ 5 & x \end{array}\right] + \left[\begin{array}{cc} 1 & y \\ 0 & 1 \end{array}\right] = \left[\begin{array}{cc} 7 & 0 \\ 10 & 5 \end{array}\right] = \frac{2}{5}, \frac{1}{5}, \frac{1}{5}, \frac{1}{5} = \frac{1}{5}
$$
  
If  $2\left[\begin{array}{cc} 3 & 4 \\ 5 & x \end{array}\right] + \left[\begin{array}{cc} 1 & y \\ 0 & 1 \end{array}\right] = \left[\begin{array}{cc} 7 & 0 \\ 10 & 5 \end{array}\right], \frac{1}{5}$  find  $(x - y)$ .

2. निम्न आव्यूह समीकरण क<mark>ो x के लिए हल कीजिए :, [x 1]</mark> Solve the following matrix equation for x:,  $[x1] \begin{bmatrix} 1 & 0 \\ -2 & 0 \end{bmatrix} = 0$ .  $\begin{bmatrix} 1 & 0 \\ -2 & 0 \end{bmatrix} = 0.$ 

- 3. यदि  $\begin{vmatrix} 2x & 5 \\ 8 & x \end{vmatrix} = \begin{vmatrix} 6 & -2 \\ 7 & 3 \end{vmatrix}$  है, तो *x* का मान लिखिए ।  $2x \quad 5 \mid$  $\begin{vmatrix} 2x & 5 \\ 8 & x \end{vmatrix} = \begin{vmatrix} 6 & -2 \\ 7 & 3 \end{vmatrix}$ , write the value of x. 7  $^{-2}$ 3
- 4.  $\left(3\sqrt{x} + \frac{1}{\sqrt{x}}\right)$ का प्रति-अवकलज लिखिए ।

Write the antiderivative of  $\left(3\sqrt{x} + \frac{1}{\sqrt{x}}\right)$ 

65/1/3

## *QB365 - Question Bank Software*

 $\overline{2}$ 

- यदि  $\sin \left( \sin^{-1} \frac{1}{5} + \cos^{-1} x \right) = 1$  है, तो  $x$  का मान ज्ञात कीजिए ।  $5.$ If  $\sin\left(\sin^{-1}\frac{1}{5} + \cos^{-1}x\right) = 1$ , then find the value of x.
- सभी शून्येतर वास्तविक संख्याओं के समुच्चय में, माना \* एक द्विआधारी संक्रिया है, जो सभी a, b  $\in$  R {0} 6. के लिए a \* b =  $\frac{ab}{5}$  द्वारा प्रदत्त है । यदि 2 \* (x \* 5) = 10 है, तो x का मान ज्ञात कोजिए ।

Let \* be a binary operation, on the set of all non-zero real numbers, given by a \* b =  $\frac{ab}{5}$ for all a,  $b \in R - \{0\}$ . Find the value of x, given that  $2 * (x * 5) = 10$ .

- सदिश 1 + 31 + 7k का सदिश 21 31 + 6k पर प्रक्षेप ज्ञात कीजिए ।<  $\overline{7}$ . Find the projection of the vector  $\hat{i} + 3\hat{j} + 7\hat{k}$  on the vector  $2\hat{i} - 3\hat{j} + 6\hat{k}$ .
- उस समतल का सदिश समीकरण ज्ञात कीजिए जो बिंदु (a, b, c) से होकर जाता है तथा समतल 8.  $\vec{r} \cdot (\hat{i} + \hat{j} + \hat{k}) = 2$  के समांतर है।

Write the vector equation of the plane, passing through the point (a, b, c) and parallel **LUESTON** to the plane  $\vec{r} \cdot (\hat{i} + \hat{j} + \hat{k}) = 2$ .

9. 
$$
\frac{\pi}{2}
$$
  
\n
$$
\int_{0}^{\frac{\pi}{2}} e^{x} (\sin x - \cos x) dx.
$$
\nEvaluate: 
$$
\int_{0}^{\frac{\pi}{2}} e^{x} (\sin x - \cos x) dx.
$$

सदिशों  $\vec{a} = 2\hat{i} + 2\hat{j} - 5\hat{k}$  और  $\vec{b} = 2\hat{i} + \hat{j} - 7\hat{k}$  के योगफल के अनुदिश एक मात्रक सदिश लिखिए । 10. Write a unit vector in the direction of the sum of the vectors  $\vec{a} = 2\hat{i} + 2\hat{j} - 5\hat{k}$  and  $\vec{b} = 2\hat{i} + \hat{j} - 7\hat{k}.$ 

65/1/3

3

[P.T.O.

खण्ड – ब **SECTION-B** 

प्रश्न संख्या 11 से 22 तक प्रत्येक प्रश्न 4 अंक का है। Question numbers 11 to 22 carry 4 marks each.

11. किन्हीं तीन सदिशों दे, b, c के लिए सिद्ध कीजिए कि

 $\left[\vec{a} + \vec{b}, \vec{b} + \vec{c}, \vec{c} + \vec{a}\right] = 2\left[\vec{a}, \vec{b}, \vec{c}\right]$ अथवा

सदिश  $\vec{a}$ ,  $\vec{b}$  तथा  $\vec{c}$  ऐसे हैं कि  $\vec{a}$  +  $\vec{b}$  +  $\vec{c}$  =  $\vec{0}$  तथा  $|\vec{a}|$  = 3,  $|\vec{b}|$  = 5 तथा  $|\vec{c}|$  = 7 है ।  $\vec{a}$  तथा  $\vec{b}$ के बीच का कोण ज्ञात कीजिए ।

Prove that, for any three vectors  $\vec{a}$ ,  $\vec{b}$ ,  $\vec{c}$ 

 $\left[\vec{a} + \vec{b}, \vec{b} + \vec{c}, \vec{c} + \vec{a}\right] = 2\left[\vec{a}, \vec{b}, \vec{c}\right]$ **OR** 

Vectors  $\vec{a}$ ,  $\vec{b}$  and  $\vec{c}$  are such that  $\vec{a} + \vec{b} + \vec{c} = \vec{0}$  and  $|\vec{a}| = 3$ ,  $|\vec{b}| = 5$  and  $|\vec{c}| = 7$ . Find the angle between  $\vec{a}$  and  $\vec{b}$ .

QUEST ON BANNA

12. निम्न अवकल समीकरण को हल कीजिए :

$$
(x^2 - 1)\frac{dy}{dx} + 2xy = \frac{2}{x^2 - 1}
$$

Solve the following differential equation :

$$
(x^2 - 1)\frac{dy}{dx} + 2xy = \frac{2}{x^2 - 1}
$$

13.

मान ज्ञात कीजिए : 
$$
\int \frac{\sin^6 x + \cos^6 x}{\sin^2 x \cdot \cos^2 x} dx
$$

$$
\begin{aligned}\n\text{HITR} & \text{in } \text{Filt} \\
\text{HITR} & \text{Filt} \\
\text{FVAL} & \text{Filt} \\
\text{FVAL} & \text{Filt} \\
\text{FVAL} & \text{Filt} \\
\text{FVAL} & \text{Filt} \\
\text{FVAL} & \text{Filt} \\
\text{FVAL} & \text{Filt} \\
\text{FVAL} & \text{Filt} \\
\text{FVAL} & \text{Filt} \\
\text{FVAL} & \text{Filt} \\
\text{FVAL} & \text{Filt} \\
\text{FVAL} & \text{Filt} \\
\text{FVAL} & \text{Filt} \\
\text{FVAL} & \text{Filt} \\
\text{FVAL} & \text{Filt} \\
\text{FVAL} & \text{Filt} \\
\text{FVAL} & \text{Filt} \\
\text{FVAL} & \text{Filt} \\
\text{FVAL} & \text{Filt} \\
\text{FVAL} & \text{Filt} \\
\text{FVAL} & \text{Filt} \\
\text{FVAL} & \text{Filt} \\
\text{FVAL} & \text{Filt} \\
\text{FVAL} & \text{Filt} \\
\text{FVAL} & \text{Filt} \\
\text{FVAL} & \text{Filt} \\
\text{FVAL} & \text{Filt} \\
\text{FVAL} & \text{Filt} \\
\text{FVAL} & \text{Filt} \\
\text{FVAL} & \text{Filt} \\
\text{FVAL} & \text{Filt} \\
\text{FVAL} & \text{Filt} \\
\text{FVAL} & \text{Filt} \\
\text{FVAL} & \text{Filt} \\
\text{FVAL} & \text{Filt} \\
\text{FVAL} & \text{Filt} \\
\text{FVAL} & \text{Filt} \\
\text{FVAL} & \text{Filt} \\
\text{FVAL} & \text{Filt} \\
\text{FVAL} & \text{Filt} \\
\text{FVAL} & \text{Filt} \\
\text{FVAL} & \text{Filt} \\
\text{FVAL} & \text{Filt} \\
\text{FVAL} & \text{Filt} \\
\text{FVAL} & \text{Filt} \\
\text{FVAL} & \text
$$

 $65/1/3$ 

वह अंतराल ज्ञात कीजिए जिनमें फलन  $f(x) = 3x^4 - 4x^3 - 12x^2 + 5$ 14.

- $(a)$ निरंतर वर्धमान है ।
- निरंतर ह्रासमान है ।  $(b)$

अथवा

वक्र  $x = a \sin^3\theta$  तथा y = a cos<sup>3</sup> $\theta$  के लिये  $\theta = \frac{\pi}{4}$ पर स्पर्श रेखा तथा अभिलंब के समीकरण ज्ञात कोजिए ।

Find the intervals in which the function  $f(x) = 3x^4 - 4x^3 - 12x^2 + 5$  is

- $(a)$ strictly increasing
- $(b)$ strictly decreasing

#### **OR**

Find the equations of the tangent and normal to the curve  $x = a \sin^3 \theta$  and  $y = a \cos^3 \theta$  at  $\theta = \frac{\pi}{4}$ .

माना A = {1, 2, 3,....., 9} तथा A × A में R एक संबंध है, जो A × A में (a, b), (c, d) के लिए 15. (a, b) R (c, d) यदि a + d = b + c द्वारा परिभाषित है । सिद्ध कीजिए कि R एक तुल्यता संबंध है । तुल्यता वर्ग [(2, 5)] भी ज्ञात कीजिए ।

Let A = {1, 2, 3,....., 9} and R be the relation in  $A \times A$  defined by (a, b) R (c, d) if  $a + d = b + c$  for (a, b), (c, d) in  $A \times A$ . Prove that R is an equivalence relation. Also obtain the equivalence class  $[(2, 5)].$ 

सिद्ध कीजिए कि 2 tan<sup>-1</sup> 
$$
\left(\frac{1}{5}\right)
$$
 + sec<sup>-1</sup>  $\left(\frac{5\sqrt{2}}{7}\right)$  + 2 tan<sup>-1</sup>  $\left(\frac{1}{8}\right)$  =  $\frac{\pi}{4}$ .

Prove that  $cot^{-1} \left( \frac{\sqrt{1 + \sin x} + \sqrt{1 - \sin x}}{\sqrt{1 + \sin x} - \sqrt{1 - \sin x}} \right) = \frac{x}{2}$ ;  $x \in \left( 0, \frac{\pi}{4} \right)$ .

Prove that 
$$
2 \tan^{-1} \left(\frac{1}{5}\right) + \sec^{-1} \left(\frac{5\sqrt{2}}{7}\right) + 2 \tan^{-1} \left(\frac{1}{8}\right) = \frac{\pi}{4}
$$
.

17. 
$$
4\hat{f}(y) = x^x \hat{g}
$$
,  $\hat{f}(z) = x^x \hat{g}$ ,  $\hat{f}(z) = x^x \hat{g}$ ,  $\hat{f}(z) = x^x \hat{g}$ ,  $\hat{f}(z) = \frac{d^2y}{dx^2} - \frac{1}{y} \left(\frac{dy}{dx}\right)^2 - \frac{y}{x} = 0$ .

65/1/3

5

IP.T.O.

मान लें कि जन्म लेने वाले बच्चे का लड़का या लड़की होना समसंभाव्य है । यदि किसी परिवार में दो बच्चे हैं, 18. तो दोनों बच्चों के लड़की होने की सप्रतिबंध प्रायिकता ज्ञात कीजिए, यदि यह दिया गया है कि

 $(i)$ सबसे छोटा बच्चा लड़की है।

कम से कम एक बच्चा लड़की है।  $(ii)$ 

Assume that each born child is equally likely to be a boy or a girl. If a family has two children, what is the conditional probability that both are girls? Given that

 $(i)$ the youngest is a girl.

 $(ii)$ atleast one is a girl.

19. सारणिकों के गुणधर्मों के प्रयोग से निम्न सिद्ध कीजिए :

 $\begin{vmatrix} x^2 + 1 & xy & xz \\ xy & y^2 + 1 & yz \\ rz & vz & z^2 + 1 \end{vmatrix} = 1 + x^2 + y^2 + z^2$ 

Using properties of determinants, prove the following :

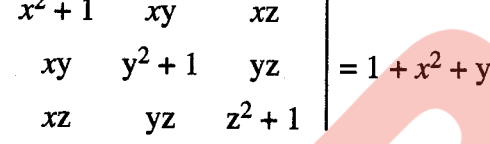

20.  $\tan^{-1}\left(\frac{\sqrt{1+x^2}-1}{x}\right)$ का  $\sin^{-1}\left(\frac{2x}{1+x^2}\right)$ के सापेक्ष अवकलज ज्ञात कीजिए, जबकि  $x \neq 0$  है।

Differentiate  $\tan^{-1}\left(\frac{\sqrt{1+x^2}-1}{x}\right)$  with respect to  $\sin^{-1}\left(\frac{2x}{1+x^2}\right)$ , when  $x \neq 0$ .

अवकल समीकरण  $\frac{dy}{dx} = \frac{x(2 \log x + 1)}{\sin y + y \cos y}$ का विशिष्ट हल ज्ञात कीजिए, दिया है कि  $y = \frac{\pi}{2}$ है जब  $x = 1$  $21.$ है ।

Find the particular solution of the differential equation  $\frac{dy}{dx} = \frac{x(2 \log x + 1)}{\sin y + y \cos y}$  given that  $y = \frac{\pi}{2}$  when  $x = 1$ .

दर्शाइए कि रेखाएँ  $\vec{r} = (\hat{i} + \hat{j} - \hat{k}) + \lambda(3\hat{i} - \hat{j})$  तथा  $\vec{r} = (4\hat{i} - \hat{k}) + \mu(2\hat{i} + 3\hat{k})$  प्रतिच्छेद करती हैं ।<br>उनका प्रतिच्छेदन बिंदु भी ज्ञात कीजिए । 22.

Show that lines  $\vec{r} = (\hat{i} + \hat{j} - \hat{k}) + \lambda(3\hat{i} - \hat{j})$  and  $\vec{r} = (4\hat{i} - \hat{k}) + \mu(2\hat{i} + 3\hat{k})$  intersect. Also find their point of intersection.

65/1/3

6

खण्ड – स **SECTION - C** 

प्रश्न संख्या 23 से 29 तक प्रत्येक प्रश्न 6 अंक का है। Question numbers 23 to 29 carry 6 marks each.

ग्रामीण क्षेत्र का एक व्यापारी कुछ सिलाई मशीनें खरीदना चाहता है । उसके पास निवेश के लिए केवल  $23.$ ₹ 5.760 हैं तथा भंडारण के लिये अधिक से अधिक 20 नगों के लिये स्थान है । एक इलेक्टॉनिक सिलाई मशीन का मल्य ₹ 360 है. जबकि एक हाथ से चलाने वाली मशीन का मूल्य ₹ 240 है। वह एक इलेक्ट्रॉनिक मशीन को ₹ 22 लाभ पर बेच सकता है तथा हाथ से चलने वाली मशीन को ₹ 18 लाभ पर । यह मान कर कि वह खरीदे गये सभी नग बेच सकता है. वह राशि का निवेश किस प्रकार करे कि उसे अधिकतम लाभ हो ? उपरोक्त को एक रैखिक प्रोग्रामन समस्या बनाकर ग्राफ द्वारा हल कीजिए ।

A dealer in rural area wishes to purchase a number of sewing machines. He has only  $\bar{\xi}$  5,760 to invest and has space for at most 20 items for storage. An electronic sewing machine cost him ₹ 360 and a manually operated sewing machine ₹ 240. He can sell an electronic sewing machine at a profit of  $\bar{\tau}$  22 and a manually operated sewing machine at a profit of  $\bar{\tau}$  18. Assuming that he can sell all the items that he can buy, how should he invest his money in order to maximize his profit? Make it as a LPP and solve it graphically.

ताश के 52 पत्तों की एक गड़ी में से एक पत्ता खो जाता है । शेष <mark>पत्तों</mark> में से तीन पत्ते निकाले जाते हैं (यादच्छया 24. प्रतिस्थापना रहित) जो सभी हुकूम के पाये जाते हैं <mark>। खो गए पत्ते के हुकूम के</mark> होने की क्या प्रायिकता है ?

#### अथवा

15 बल्बों के एक ढेर में से, जिसमें 5 त्रटिपूर्ण बल्ब हैं, एक-एक करके प्रतिस्थापना सहित 4 बल्बों का एक प्रतिदर्श निकाला गया । त्रुटिपू<mark>र्ण बल्बों की संख्या का प्रायिकता बंटन ज्ञा</mark>त कोजिए । अत: बंटन का माध्य ज्ञात कोजिए ।

A card from a pack of 52 playing cards is lost. From the remaining cards of the pack three cards are drawn at random (without replacement) and are found to be all spades. Find the probability of the lost card being a spade.

#### **OR**

From a lot of 15 bulbs which include 5 defectives, a sample of 4 bulbs is drawn one by one with replacement. Find the probability distribution of number of defective bulbs. Hence find the mean of the distribution.

प्रथम चतुर्थांश में वृत्त  $x^2 + y^2 = 32$ , रेखा  $y = x$  एवं x-अक्ष से घिरे क्षेत्र का क्षेत्रफल ज्ञात कीजिए । 25.

Find the area of the region in the first quadrant enclosed by the x-axis, the line  $y = x$ and the circle  $x^2 + y^2 = 32$ .

65/1/3

 $\overline{7}$ 

[P.T.O.

बिंदुओं A(2, 5, -3), B(-2, -3, 5) तथा C(5, 3, -3) द्वारा निर्धारित समतल की बिंदु (7, 2, 4) से दूरी 26. ज्ञात कीजिए ।

अथवा

बिंदु (-1, -5, -10) से रेखा  $\vec{r} = 2\hat{i} - \hat{j} + 2\hat{k} + \lambda(3\hat{i} + 4\hat{j} + 2\hat{k})$  तथा समतल  $\vec{r} \cdot (\hat{i} - \hat{j} + \hat{k}) = 5$ के प्रतिच्छेदन बिन्दु के बीच की दूरी ज्ञात कीजिए ।

Find the distance between the point  $(7, 2, 4)$  and the plane determined by the points A $(2, 5, -3)$ , B $(-2, -3, 5)$  and C $(5, 3, -3)$ .

**OR** 

Find the distance of the point  $(-1, -5, -10)$  from the point of intersection of the line  $\vec{r} = 2\hat{i} - \hat{j} + 2\hat{k} + \lambda(3\hat{i} + 4\hat{j} + 2\hat{k})$  and the plane  $\vec{r} \cdot (\hat{i} - \hat{i} + \hat{k}) = 5$ .

दो विद्यालय P तथा Q अपने चुने हुए विद्यार्थियों को अनुशासन, शिष्टता तथा समय का पाबंद होने के मल्यों 27. पर पुरस्कार देना चाहते हैं । विद्यालय P अपने क्रमश: 3, 2 तथा 1 विद्यार्थियों को इन तीन मूल्यों के लिए क्रमश: ₹  $x$ , ₹ y तथा ₹ z देना चाहता है जबकि इन पुरस्कारों का कुल मूल्य ₹ 1,000 है । विद्यालय Q अपने क्रमश: 4, 1 और 3 विद्यार्थियों को इन मूल्यों के लिए कुल ₹ 1,500 पुरस्कार स्वरूप देना चाहता है (तथा पहले विद्यालय जैसे ही तीन मूल्यों पर वही पुरस्कार राशि देना चाहता है) । यदि इन तीनों मल्यों पर दिए गए एक-एक पुरस्कार की कुल राशि रैं 600 है, तो आव्यूहों का प्रयोग करके प्रत्येक मूल्य के लिये दी गई पुरस्कार राशि ज्ञात कीजिए ।

उपरोक्त तीन मूल्यों के अतिरिक्त एक अन्य मूल्य सुझाइए जो पुरस्कार दे<mark>ने के लिए</mark> शामिल करना चाहिए । Two schools P and Q want to award their selected students on the values of Discipline. Politeness and Punctuality. The school P wants to award  $\bar{\zeta}$  x each,  $\bar{\zeta}$  y each and  $\bar{\zeta}$  z each for the three respective values to its  $3$ , 2 and 1 students with a total award money of ₹ 1,000. School Q wants to spend ₹ 1,500 to award its 4, 1 and 3 students on the respective values (by giving the same award money for the three values as before). If the total amount of awards for one prize on each value is ₹ 600, using matrices, find the award money for each value.

Apart from the above three values, suggest one more value for awards.

$$
\pi/2
$$
\n28. \n $\tan \pi \tan \theta = \pi/2$ \n $\tan^2 x$ \n $\tan^2 x$ \n<

 $128\pi$  घन सेमी आयतन वाले सभी बंद लंबवृत्तीय बेलनाकार डिब्बों में से न्यूनतम पृष्ठीय क्षेत्रफल वाले डिब्बे 29. की विमाएँ ज्ञात कीजिए ।

Of all the closed right circular cylindrical cans of volume  $128\pi$  cm<sup>3</sup>, find the dimensions of the can which has minimum surface area.

65/1/3

8

## QUESTION PAPER CODE 65/1/3 **EXPECTEDANSWERS/VALUEPOINTS SECTION - A**

Marks

1-10. 1. 10  
\n2. 
$$
x = 2
$$
 3.  $x = \pm 6$  3.  $2x^{3/2} + 2\sqrt{x} + c$   
\n5.  $x = \frac{1}{5}$  6.  $x = 25$  7. 5  
\n8.  $\{\vec{r} - (\vec{a}\hat{i} + \vec{b}\hat{j} + c\hat{k})\}\cdot(\hat{i} + \hat{j} + \hat{k}) = 0$  9. 1  
\nor  
\n $\vec{r} \cdot (\hat{i} + \hat{j} + \hat{k}) = a + b + c$   
\n10.  $\frac{4}{13}\hat{i} + \frac{3}{13}\hat{j} - \frac{12}{13}\hat{k}$   
\n11.  $\begin{bmatrix} \vec{a} + \vec{b}, \vec{b} + \vec{c}, \vec{c} + \vec{a} \\ \vec{a} + \vec{b}, \vec{b} + \vec{c}, \vec{c} + \vec{a} \end{bmatrix} = (\vec{a} + \vec{b}) \cdot \{\vec{b} + \vec{c}\} \times (\vec{c} + \vec{a})\}$   
\n $= (\vec{a} + \vec{b}) \{ \vec{b} \times \vec{c} + \vec{b} \times \vec{a} + \vec{c} \times \vec{c} + \vec{c} \times \vec{a} \}$   
\n $= \vec{a} \cdot (\vec{b} \times \vec{c}) + \vec{a} \cdot (\vec{b} \times \vec{a}) + \vec{a} \cdot (\vec{c} \times \vec{a}) + \vec{b} \cdot (\vec{b} \times \vec{c})$   
\n $+ \vec{b} \cdot (\vec{b} \times \vec{a}) + \vec{b} \cdot (\vec{c} \times \vec{a})$   
\n $= 2 \{\vec{a} \cdot (\vec{b} \times \vec{c})\} = 2 [\vec{a}, \vec{b}, \vec{c}]$   
\n10.  $\frac{1}{2} \cdot (\vec{b} \times \vec{a}) + \vec{b} \cdot (\vec{c} \times \vec{a})$   
\n $= 2 \{\vec{a} \cdot (\vec{b} \times \vec{c})\} = 2 [\vec{a}, \vec{b}, \vec{c}]$   
\n11.  $\begin{bmatrix} 1 & 1 &$ 

OR

$$
\vec{a} + \vec{b} + \vec{c} = \vec{0} \quad \therefore \quad \vec{a} + \vec{b} = -\vec{c}
$$

$$
\Rightarrow \left(\vec{a} + \vec{b}\right)^2 = \left(-\vec{c}\right)^2 = \left(\vec{c}\right)^2 \qquad \qquad \text{1/2 m}
$$

$$
\Rightarrow \left| \vec{a} \right|^2 + \left| \vec{b} \right|^2 + 2 \vec{a} \cdot \vec{b} = \left| \vec{c} \right|^2
$$
1 m

$$
\Rightarrow 9 + 25 + 2 \left| \vec{a} \right| \left| \vec{b} \right| \cos \theta = 49, \quad \theta \text{ being angle between } \vec{a} \& \vec{b} \tag{1 m}
$$

$$
\therefore \quad \cos \theta = \frac{15}{2 \cdot 3 \cdot 5} = \frac{1}{2} \quad \Rightarrow \quad \theta = \frac{\pi}{3}
$$

## 12. Given differential equation can be written as

$$
\frac{dy}{dx} + \frac{2x}{x^2 - 1}y = \frac{2}{(x^2 - 1)^2}
$$
 1 m

Integrating factor = 
$$
e^{\int \frac{2x}{x^2 - 1} dx} = e^{\log(x^2 - 1)} = x^2 - 1
$$

 $\blacktriangledown$ 

$$
\therefore \text{ Solution is } y \cdot (x^2 - 1) = \int \frac{2}{(x^2 - 1)^2} \cdot (x^2 - 1) dx + c
$$
 1 m

$$
\Rightarrow y(x^{2} - 1) = 2 \int \frac{1}{x^{2} - 1} dx + c
$$
  

$$
\Rightarrow y(x^{2} - 1) = \log \left| \frac{x - 1}{x + 1} \right| + c
$$
 1 m

13. 
$$
\int \frac{\sin^6 x + \cos^6 x}{\sin^2 x \cdot \cos^2 x} dx = \int \frac{(\sin^2 x + \cos^2 x)[(\sin^2 x + \cos^2 x)^2 - 3\sin^2 x \cos^2 x]}{\sin^2 x \cdot \cos^2 x} dx
$$
 1<sup>1</sup>/<sub>2</sub>m
$$
= \int \left[ \frac{1}{\sin^2 x \cdot \cos^2 x} - 3 \right] dx
$$

$$
= \int \left[ \frac{\sin^2 x + \cos^2 x}{\sin^2 x \cdot \cos^2 x} - 3 \right] dx
$$
 1<sup>2</sup>m
$$
= \int \left[ \frac{\sin^2 x + \cos^2 x}{\sin^2 x \cdot \cos^2 x} - 3 \right] dx
$$
 1<sup>2</sup>m

$$
= \int \left( \sec^2 x + \csc^2 x - 3 \right) dx
$$

$$
= \tan x - \cot x - 3x + c \qquad \qquad 1\frac{1}{2}m
$$

$$
(Accept - 2 \cot 2x - 3x + c \ also)
$$

OR

$$
\int (x-3)\sqrt{x^2+3x-18} dx
$$
  
=  $\frac{1}{2}\int (2x+3)\sqrt{x^2+3x-18} dx - \frac{9}{2}\int \sqrt{x^2+3x-18} dx$  1 m

$$
= \frac{1}{2} \cdot \frac{2}{3} (x^2 + 3x - 18)^{3/2} - \frac{9}{2} \int \sqrt{x + 3^2/2 - (\frac{9}{2})^2} dx
$$
 1<sup>1</sup>/<sub>2</sub>m

$$
= \frac{1}{3}(x^{2}+3x-18)^{3/2}-\frac{9}{2}
$$
  

$$
\left|\frac{x+\frac{3}{2}}{2}\sqrt{x^{2}+3x-18}-\frac{81}{8}\log|x+\frac{3}{2}+\sqrt{x^{2}+3x-18}|+c\right|
$$
 1<sup>1</sup>/<sub>2</sub>m

or 
$$
= \frac{1}{3} (x^2 + 3x - 18)^{3/2} - \frac{9}{8}
$$
  

$$
\left\{ (2x + 3) \sqrt{x^2 + 3x - 18} - \frac{81}{2} \log \left| x + \frac{3}{2} + \sqrt{x^2 + 3x - 18} \right| + c \right\}
$$

14. 
$$
f'(x) = 12x^3 - 12x^2 - 24x = 12x(x + 1)(x - 2)
$$
  
\n $f'(x) > 0, \forall x \in (-1, 0) \mathbf{U}(2, \infty)$   
\n1 m

$$
f'(x) < 0, \quad \forall \ x \in (-\infty, -1) \mathbf{U}(0, 2) \tag{1 m}
$$

∴ f(x) is strictly increasing in  $(-1,0)$  **U**  $(2,∞)$  $\frac{1}{2}m$ 

and strictly decreasing in  $(-\infty, -1)$  **U**  $(0, 2)$ 

OR

Point at 
$$
\theta = \frac{\pi}{4}
$$
 is  $\left(\frac{a}{2\sqrt{2}}, \frac{a}{2\sqrt{2}}\right)$ 

$$
\frac{dy}{d\theta} = -3a \cos^2 \theta \sin \theta; \quad \frac{dx}{d\theta} = 3a \sin^2 \theta \cos \theta
$$
 1 m

$$
\therefore \text{ slope of tangent at } \theta = \frac{\pi}{4} \text{ is } \frac{dy}{dx}\bigg|_{\theta = \frac{\pi}{4}} = \frac{-3a \cos^2 \theta \sin \theta}{3a \sin^2 \theta \cos \theta}\bigg|_{\theta = \frac{\pi}{4}}
$$

$$
= -\cot\frac{\pi}{4} = -1
$$
 1 m

Equation of tangent at the point :

$$
y - \frac{a}{2\sqrt{2}} = -1\left(x - \frac{a}{2\sqrt{2}}\right) \Rightarrow x + y - \frac{a}{\sqrt{2}} = 0
$$
 1 m

Equation of normal at the point :

Equation of normal at the point:  
\n
$$
y - \frac{a}{2\sqrt{2}} = 1\left(x - \frac{a}{2\sqrt{2}}\right) \Rightarrow x - y = 0
$$

15. 
$$
\forall
$$
 (a, b)  $\in$  A×A  
\na+b=b+a  $\therefore$  (a, b) R (a, b)  $\therefore$  R is reflexive  
\n1 m  
\nFor (a, b), (c, d)  $\in$  A×A  
\nIf (a, b) R (c, d) i.e. a+d=b+c  $\Rightarrow$  c+ $\theta$  = d+a

then  $(c, d)$  R  $(a, b)$  ∴ R is symmetric 1 m

For  $(a, b)$ ,  $(c, d)$ ,  $(e, f) \in A \times A$ 

If (a, b) R (c, d) & (c, d) R (e, f) i.e. 
$$
a + d = b + c
$$
 &  $c + f = d + e$ 

Adding,  $a + d + c + f = b + c + d + e \implies a + f = b + e$ 

then 
$$
(a, b) R (e, f)
$$
  $\therefore$  R is transitive

∴ R is reflexive, symmetric and transitive

hence R is an equivalance relation  $\frac{1}{2}$  m

$$
[(2, 5)] = \{(1, 4), (2, 5), (3, 6), (4, 7), (5, 8), (6, 9)\}\
$$

16. 
$$
\cot^{-1} \left\{ \frac{\sqrt{1 + \sin x} + \sqrt{1 - \sin x}}{\sqrt{1 + \sin x} - \sqrt{1 - \sin x}} \right\}
$$
  
\n
$$
= \cot^{-1} \left\{ \frac{\sqrt{\left(\cos \frac{x}{2} + \sin \frac{x}{2}\right)^2} + \sqrt{\left(\cos \frac{x}{2} - \sin \frac{x}{2}\right)^2}}{\sqrt{\left(\cos \frac{x}{2} + \sin \frac{x}{2}\right)^2} - \sqrt{\left(\cos \frac{x}{2} - \sin \frac{x}{2}\right)^2}} \right\}
$$
  
\n
$$
= \cot^{-1} \left\{ \frac{2 \cos \frac{x}{2}}{2 \sin \frac{x}{2}} \right\} = \cot^{-1} \left( \cot \frac{x}{2} \right) = \frac{x}{2}
$$
  
\nOR

OR

LHS = 2 
$$
\left(\tan^{-1}\frac{1}{5} + \tan^{-1}\frac{1}{8}\right) + \sec^{-1}\left(\frac{5\sqrt{2}}{7}\right)
$$
  
= 2  $\tan^{-1}\left(\frac{\frac{1}{5} + \frac{1}{8}}{1 - \frac{1}{40}}\right) + \tan^{-1}\frac{1}{7}$ 

$$
= 2 \tan^{-1} \frac{1}{3} + \tan^{-1} \frac{1}{7} = \tan^{-1} \left( \frac{2 \cdot \frac{1}{3}}{1 - \left( \frac{1}{3} \right)^2} \right) + \tan^{-1} \frac{1}{7}
$$
 1 m

$$
= \tan^{-1} \frac{3}{4} + \tan^{-1} \frac{1}{7} = \tan^{-1} \frac{25}{25} = \tan^{-1} (1) = \frac{\pi}{4} = RHS
$$
 1 m

17. 
$$
y=x^x
$$
 :  $\log y = x \log x$ ,  
\n $\Rightarrow \frac{1}{y} \frac{dy}{dx} = \log x + 1$ ,  
\nDiff. w r t "x" 1<sup>1</sup>/<sub>2</sub>m

$$
\Rightarrow \frac{1}{y} \frac{d^2 y}{dx^2} - \frac{1}{y^2} \left(\frac{dy}{dx}\right)^2 = \frac{1}{x}, \quad \text{Diff. w r t "x"}
$$

$$
\Rightarrow \frac{d^2y}{dx^2} - \frac{1}{y} \left(\frac{dy}{dx}\right)^2 - \frac{y}{x} = 0
$$

18. let  $b_2$ ,  $g_2$  be younger boy and girl

and  $b_1$ ,  $g_1$  be elder, then, sample space of two children is

$$
S = \{(b_1, b_2), (g_1, g_2), (b_1, g_2), (g_1, b_2)\}\
$$
\n
$$
A = \text{Event that younger is a girl} = \{(g_1, g_2), (b_1, g_2)\}\
$$
\n
$$
B = \text{Event that at least one is a girl} = \{(g_1, g_2), (b_1, g_2), (g_1, b_2)\}\
$$
\n
$$
E = \text{Event that both are girls} = \{(g_1, g_2)\}\
$$
\n(i) 
$$
P(E/A) = \frac{P(EIA)}{P(A)} = \frac{1}{2}
$$
\n[1/2 m]

(ii) 
$$
P(E/B) = \frac{P(E I B)}{P(B)} = \frac{1}{3}
$$
 1<sup>1</sup>/<sub>2</sub>m

19. LHS = 
$$
\frac{1}{x \cdot y \cdot z} \begin{vmatrix} x^3 + x & x^2y & x^2z \ x y^2 & y^3 + y & y^2z \ x z^2 & y z^2 & z^3 + z \end{vmatrix} \begin{array}{l} R_1 \rightarrow x R_1, R_2 \rightarrow y R_2 \\ R_3 \rightarrow z R_3 \end{array}
$$
 1 m

$$
= \frac{x y z}{x y z} \begin{vmatrix} x^2 + 1 & x^2 & x^2 \\ y^2 & y^2 + 1 & y^2 \\ z^2 & z^2 & z^2 + 1 \end{vmatrix}
$$

$$
= \begin{vmatrix} 1 + x^2 + y^2 + z^2 & 1 + x^2 + y^2 + z^2 & 1 + x^2 + y^2 + z^2 \\ y^2 & y^2 + 1 & y^2 \\ z^2 & z^2 & z^2 + 1 \end{vmatrix} R_1 \rightarrow R_1 + R_2 + R_3 \quad 1 \text{ m}
$$

$$
= \begin{vmatrix} 1 + x^2 + y^2 + z^2 & 0 & 0 \\ y^2 & 1 & 0 \\ z^2 & 0 & 1 \end{vmatrix}; \begin{array}{l} C_2 \rightarrow C_2 - C_1 \\ C_3 \rightarrow C_3 - C_1 \end{array}
$$
1 m

$$
= 1 + x2 + y2 + z2 = RHS (Expand along C1)
$$

20. let 
$$
x = \tan \theta
$$
 :  $\theta = \tan^{-1} x$ 

**College** 

$$
u = \tan^{-1}\left(\frac{\sqrt{1 + \tan^2\theta} - 1}{\tan\theta}\right) = \tan^{-1}\left(\tan\frac{\theta}{2}\right) = \frac{\theta}{2} = \frac{1}{2}\tan^{-1}x
$$
 1 m

$$
v = \sin^{-1}\left(\frac{2\tan\theta}{1+\tan^2\theta}\right) = \sin^{-1}\left(\sin 2\theta\right) = 2\theta = 2\tan^{-1}x
$$
 1 m

$$
\frac{du}{dx} = \frac{1}{2(1+x^2)}; \frac{dv}{dx} = \frac{2}{1+x^2}
$$
 1 m

$$
\frac{du}{dv} = \frac{1}{2(1+x^2)} \times \frac{1+x^2}{2} = \frac{1}{4}
$$
 1 m

(In case, if  $x = \cot \theta$  then answer is  $-\frac{1}{4}$ ) cot θ then answer is  $-\frac{1}{4}$ )

### 21. Differential equation can be written as:  $(\sin y + y \cdot \cos y) dy = x \cdot (2 \cdot \log x + 1) dx$  1 m

Integrating both sides we get

$$
-\cos y + y \cdot \sin y + \cos y = 2\left(\frac{x^2}{2}\log x - \frac{x^2}{4}\right) + \frac{x^2}{2} + c
$$
  

$$
\Rightarrow \quad y \sin y = x^2 \log x + c
$$

At  $x = 1$  and

$$
y = \frac{\pi}{2}
$$
,  $c = \frac{\pi}{2}$   $\therefore$  solution is :  $y \sin y = x^2 \log x + \frac{\pi}{2}$ 

22. General points on the lines are

$$
(1+3\lambda)\hat{i} + (1-\lambda)\hat{j} - \hat{k} \& (4+2\mu)\hat{i} + (3\mu-1)\hat{k}
$$
 1 m

lines intersect if

 $1 + 3\lambda = 4 + 2\mu$  .........(1);  $1 - \lambda = 0$  ........(2);  $3\mu - 1 = -1$  ........(3) for some  $\lambda \& \mu$  1 m

From (2) & (3) 
$$
\lambda = 1
$$
,  $\mu = 0$ 

substituting in equation (1)

Since,  $1 + 3(1) = 4 + 2(0)$  is true ∴ lines interset 1 m

Point of intersection is:  $4\hat{i} - \hat{k}$  or  $(4, 0, -1)$  –  $\hat{k}$  –i.  $\hat{k}$  –i.  $\hat{k}$  –i.  $\hat{k}$  –i.  $\hat{k}$  –i.  $\hat{k}$  –i.  $\hat{k}$  –i.  $\hat{k}$  –i.  $\hat{k}$  –i.  $\hat{k}$  –i.  $\hat{k}$  –i.  $\hat{k}$  –i.  $\hat{k}$  –i.  $\hat{k}$  –i.  $\hat{k}$  –i.

#### **SECTION - C**

- 23. Let x and y be electronic and manually operated sewing machines purchased respectively ∴ L.P.P. is Maximize  $P = 22x + 18y$   $\sqrt{2}m$ subject to  $360x + 240y \le 5760$  $\vert$  $\mathbf{I}$ or  $3x + 2y \le 48$  $\left\{ \right\}$  $x + y < 20$  2 m  $\overline{\phantom{a}}$  $\int$  $x \geq 0, y \geq 0$  $B(8,12)$  $\frac{7}{16}$ For correct graph 2 m  $\boldsymbol{g}$  vertices of feasible region are A (0, 20), B(8, 12), C(16, 0) & O(0, 0)  $\circ$ g  $\alpha + \gamma = 2.0$  P(A) = 360, P(B) = 392, P(C) = 352  $\frac{1}{2}$  m  $3x + 2y = 48$  $\therefore$  For Maximum P, Electronic machines = 8 1 m Manual machines  $= 12$
- 24. Let  $E_1$ : Event that lost card is a spade  $E_2$ : Event that lost card is a non spade  $\frac{1}{2}$  m  $\overline{\phantom{a}}$  $\overline{\phantom{a}}$ ł  $\overline{1}$ J

A: Event that three spades are drawn without replacement from 51 cards

$$
P(E_1) = \frac{13}{52} = \frac{1}{4}, \quad P(E_2) = 1 - \frac{1}{4} = \frac{3}{4}
$$
 1 m

$$
P(A/E_1) = \frac{{}^{12}C_3}{{}^{51}C_3}, \quad P(A/E_2) = \frac{{}^{13}C_3}{{}^{51}C_3}
$$
 1<sup>1</sup>/<sub>2</sub> m

$$
P(E_1/A) = \frac{\frac{1}{4} \cdot \frac{^{12}C_3}{^{51}C_3}}{\frac{1}{4} \cdot \frac{^{12}C_3}{^{51}C_3} + \frac{3}{4} \cdot \frac{^{12}C_3}{^{51}C_3}} = \frac{10}{49}
$$
  
\n
$$
= \frac{10}{49}
$$
  
\n
$$
X = No. of defective bulbs out of 4 drawn = 0, 1, 2, 3, 4
$$
  
\nProbability of defective bulb =  $\frac{5}{15} = \frac{1}{3}$   
\nProbability of a non defective bulb =  $1 - \frac{1}{3} = \frac{2}{3} \times 5\sqrt{10^{-3}}$   
\nProbability distribution is:  
\n $x: 0$  1 2 3 4  
\n $P(x): \frac{16}{81} \frac{32}{81} \frac{24}{81} \frac{8}{81} \frac{1}{81}$   
\n $x P(x): 0$   $\frac{32}{81} \frac{48}{81} \frac{24}{81} \frac{4}{81}$   
\nMean =  $\sum x P(x) = \frac{108}{81}$  or  $\frac{4}{3}$   
\n $1 \text{ m}$   
\nMean =  $\sum x P(x) = \frac{108}{81}$  or  $\frac{4}{3}$   
\n1 m

25. Correct Figure 1 m

The line and circle intersect each other at  $x = \pm 4$  1 m

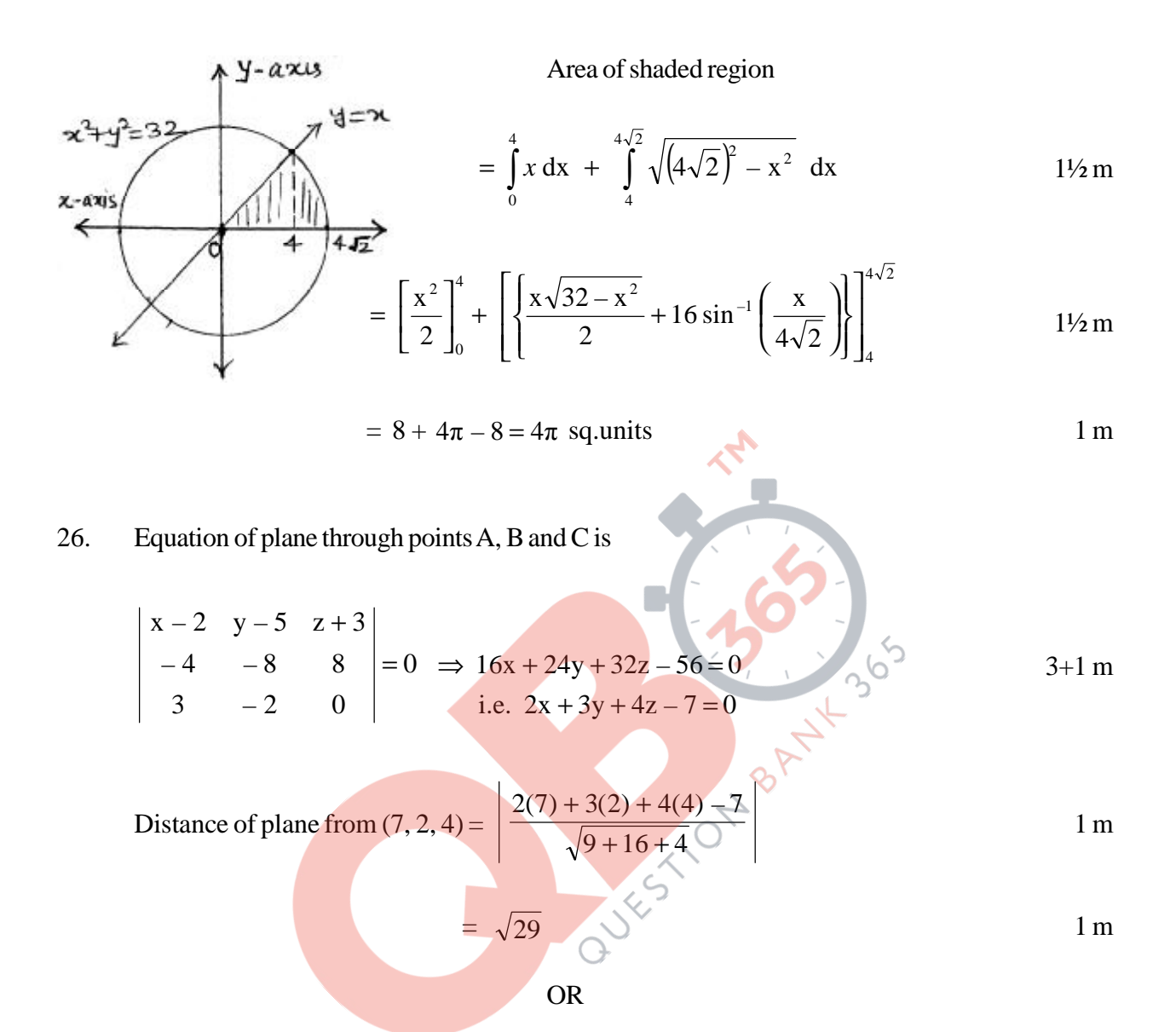

General point on the line is  $(2+3\lambda)\hat{i} + (-1+4\lambda)\hat{j} + (2+2\lambda)\hat{k}$  1 m

Putting in the equation of plane; we get

$$
1 \cdot (2 + 3\lambda) - 1 \cdot (-1 + 4\lambda) + 1 \cdot (2 + 2\lambda) = 5
$$
 1<sup>1</sup>/<sub>2</sub> m

 $\therefore$   $\lambda = 0$  1 m

Point of intersection is  $2\hat{i} - \hat{j} + 2\hat{k}$  or  $(2, -1, 2)$  1<sup>1</sup>/<sub>2</sub> m

Distance = 
$$
\sqrt{(2+1)^2 + (-1+5)^2 + (2+10)^2} = \sqrt{169} = 13
$$
 1 m

27. Here 
$$
3x + 2y + z = 1000
$$
  
\n $4x + y + 3z = 1500$   
\n $x + y + z = 600$   
\n $\therefore \begin{pmatrix} 3 & 2 & 1 \\ 4 & 1 & 3 \\ 1 & 1 & 1 \end{pmatrix} \begin{pmatrix} x \\ y \\ z \end{pmatrix} = \begin{pmatrix} 1000 \\ 1500 \\ 600 \end{pmatrix}$  or  $A \cdot X = B$   
\n $|A| = 3(-2) - 2(1) + 1(3) = -5 \neq 0 \therefore X = A^{-1}B$   
\n $0.5$  factors are  
\n $A_{11} = -2$ ,  $A_{12} = -1$ ,  $A_{13} = 3$   
\n $A_{21} = -1$ ,  $A_{22} = 2$ ,  $A_{23} = -1$   
\n $A_{31} = 5$ ,  $A_{32} = -5$ ,  $A_{33} = -5$   
\n $\therefore \begin{pmatrix} x \\ y \\ z \end{pmatrix} = -\frac{1}{5} \begin{pmatrix} -2 & -1 & 5 \\ -1 & 2 & -5 \\ 3 & -1 & -5 \end{pmatrix} \begin{pmatrix} 1000 \\ 1500 \\ 600 \end{pmatrix}$   
\n $\therefore x = 100$ ,  $y = 200$ ,  $z = 300$ 

i.e. Rs. 100 for discipline, Rs 200 for politeness & Rs. 300 for punctuality

One more value like sincerity, truthfulness etc. 1 m

28. 
$$
\text{le } I = \int_{0}^{\frac{\pi}{2}} \frac{x \sin x \cos x}{\sin^4 x + \cos^4 x} \, dx; \therefore I = \int_{0}^{\frac{\pi}{2}} \frac{(\pi/2 - x) \cos x \sin x}{\cos^4 x + \sin^4 x} \, dx
$$

Adding we get, 
$$
2 I = \frac{\pi}{2} \int_{0}^{\frac{\pi}{2}} \frac{\sin x \cos x}{\sin^4 x + \cos^4 x} dx
$$
;  $= \frac{\pi}{4} \int_{0}^{\frac{\pi}{2}} \frac{2 \tan x \sec^2 x}{1 + (\tan^2 x)^2} dx$  2 m

$$
= \frac{\pi}{4} \tan^{-1} \left( \tan^2 x \right) \Big]_0^{\frac{\pi}{2}} = \frac{\pi^2}{8}
$$
 2 m

$$
I = \frac{\pi^2}{16}
$$
  
QB365 - Question Bank Software  
36

29. let r and h be the radius and height of the cylinder then,

Volume of cylinder (V) 
$$
\pi r^2 h = 128\pi
$$
 :  $h = \frac{128\pi}{\pi r^2} = \frac{128}{r^2}$  1 m

Surface area of cylinder = 
$$
2\pi r^2 + 2\pi rh = 2\pi (r^2 + rh)
$$
 1 m

$$
\therefore S = 2\pi \left( r^2 + \frac{128}{r} \right) \quad \therefore \quad \frac{ds}{dr} = 2\pi \left( 2r - \frac{128}{r^2} \right) \tag{1/2}
$$

$$
\frac{ds}{dr} = 0 \Rightarrow r^3 = 64 \text{ or } r = 4
$$

At r = 4; 
$$
\frac{d^2s}{dr^2} = 2\pi \left(2 + \frac{256}{r^3}\right) = 2\pi \left(2 + \frac{256}{64}\right) = 12\pi > 0
$$
 1 m

 $\therefore$  surface area is minimum at r = 4 cm; h = 8 cm 1 m